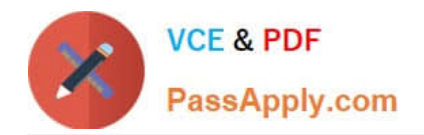

# **C\_TS460\_2021Q&As**

SAP Certified Application Associate - SAP S/4HANA Sales 2021 Upskilling

## **Pass SAP C\_TS460\_2021 Exam with 100% Guarantee**

Free Download Real Questions & Answers **PDF** and **VCE** file from:

**https://www.passapply.com/c\_ts460\_2021.html**

### 100% Passing Guarantee 100% Money Back Assurance

Following Questions and Answers are all new published by SAP Official Exam Center

**Colonization** Download After Purchase

- **@ 100% Money Back Guarantee**
- **63 365 Days Free Update**
- 800,000+ Satisfied Customers

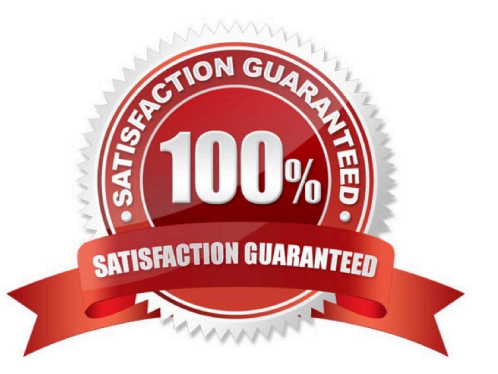

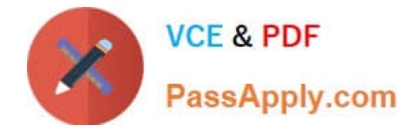

#### **QUESTION 1**

What do you need to consider when you create a condition record for pricing? Choose the correct answer.

- A. You have to set a time frame for each condition record.
- B. You can create condition records for header conditions.
- C. You can create condition records for condition types that are selected as manual in the pricing procedure.
- D. You have a limit of lscale levelsfor each condition record.

Correct Answer: A

#### **QUESTION 2**

In a customer system, a text item is transferred from a sales order to an outbound delivery. Which setting enables this? Choose the correct answer.

- A. The delivery item category must contain a movement type.
- B. The sales item category for the text item must contain a movement type.
- C. The sales item category must be relevant for delivery.
- D. The delivery document type must allow text items.

Correct Answer: D

#### **QUESTION 3**

To which combination of organizational units do you assign a warehouse number? Choose the correct answer.

- A. Plant and storage section
- B. Plant and storage location
- C. Plant and storage type
- D. Plant and material staging area

Correct Answer: B

#### **QUESTION 4**

How do you establish the interface between SAP S/4HANA Sales and Finance? Choose the correctanswer.

A. Set up the general billing interface.

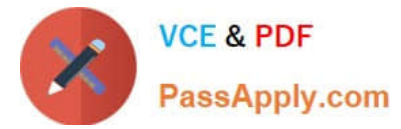

- B. Assign a sales organization to a company code.
- C. Uniquely assign a distribution channel to a company code.
- D. Set up the upload of the billing document request

Correct Answer: A

#### **QUESTION 5**

Which confirmation strategies can you select when executing backorder processing (BOP)? Choose Three correct answers.

A. Fail

- B. Lose
- C. Split
- D. Fill
- E. Win

**[Dumps](https://www.passapply.com/c_ts460_2021.html)** 

Correct Answer: BDE

C TS460 2021 VCE

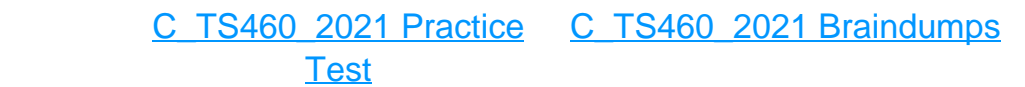